# **TOSA** Centre

# **Powerpoint Perfectionnement**

#### **RÉVISION DES BASES**

Diapositives

- Créer une nouvelle diapositive, choisir un layout, ajouter du contenu
- Ajouter du texte et des images, formater le texte, redimensionner et recadrer les images
- Appliquer un thème, changer les couleurs, les polices et les effets du thème

### **MODÈLES ET THÈMES AVANCÉS**

Modèles

- Utiliser les modèles intégrés de Powerpoint pour gagner du temps
- Créer et enregistrer ses propres thèmes personnalisés
- Masques de diapositives
- Utiliser les masques de diapositives pour uniformiser l'apparence de toutes les diapositives

#### **GRAPHIQUES**

Création de graphiques à partir de données

- Insérer un graphique, entrer des données, changer le type de graphique
- Changer les couleurs, ajouter des légendes, des titres et des étiquettes de données
- Utiliser SmartArt pour créer des diagrammes attrayants

#### **TRANSITIONS ET ANIMATIONS**

Transitions entre les diapositives

- Ajouter une transition, choisir un effet de transition, modifier la durée
- Personnaliser les effets de transition avec des options comme le son et le minutage
- Utiliser le minutage pour contrôler le démarrage et la durée adéquate

Ajout d'animations à des objets

- Choisir un effet d'animation, modifier la durée et le délai
- Faire bouger un objet le long d'une trajectoire spécifique
- Utiliser le volet d'animation pour ajuster les paramètres d'animation

#### **MULTIMÉDIA**

Insertion de vidéos et d'audios

- Insérer des fichiers vidéo et audio, modifier la lecture et le volume
- Édition de fichiers multimédias
- Couper une vidéo ou un audio, ajouter des effets de fondu
- Utiliser des signets pour naviguer dans une vidéo et des déclencheurs pour lancer des médias.

# **INTERACTIONS**

Liens

- Ajouter un lien hypertexte à du texte ou à une image, modifier et supprimer des liens
- Créer des liens vers d'autres diapositives ou vers d'autres présentations
- Création de boutons d'action
- Créer des boutons d'action pour naviguer dans la présentation

#### **PARTAGE ET COLLABORATION**

Partage

- Partager une présentation en ligne, envoyer un lien de partage
- Travailler sur une présentation en même temps que d'autres personnes, voir les modifications en temps réel
- Suivre les modifications, ajouter et répondre aux commentaires

## **PRÉSENTATION**

Mode Présentateur

- Ajouter des notes à ses diapositives
- Utiliser le mode Présentateur pour voir ses notes pendant la présentation

#### **RÉFÉRENTS PÉDAGOGIQUES**

Nos intervenants sont des spécialistes du logiciel proposé et sont sélectionnés selon un processus de qualification très rigoureux permettant d'évaluer notamment leur connaissance de l'outil, leurs compétences pédagogiques et leur capacité à faire travailler les apprenants en format « atelier ».

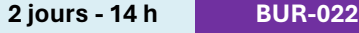

#### **OBJECTIFS**

Maîtriser les fonctionnalités avancées Créer des présentations professionnelles et interactives

Optimiser le temps de conception grâce à une meilleure utilisation des outils

#### **PRÉ-REQUIS**

Connaissance de base de PowerPoint Expérience de la création de présentations simples

#### **PUBLIC**

Utilisateur régulier de Powerpoint

#### **MÉTHODES PÉDAGOGIQUES**

**AVANT LA FORMATION : IMPLIQUER** Test de positionnement Recueil des besoins pour préciser les attentes individuelles

#### **PENDANT LA FORMATION : APPLIQUER**

Méthodes actives et participatives Apports théoriques (10%) , mises en pratique (70%) et échanges (20%)

#### **APRES LA FORMATION : ACCOMPAGNER**

Possibilité de contacter le formateur pendant 2 mois [formateur@naxis.fr](mailto:formateur@naxis.fr)

#### **RESSOURCES PÉDAGOGIQUES**

1 ordinateur par participant Support de cours, cas pratiques

#### **ÉVALUATION**

**Évaluation des compétences** Cas pratiques **Évaluation de la formation** Questionnaire de satisfaction Bilan du formateur Evaluation TOSA

#### **VALIDATION**

Attestation de fin de formation Attestation de présence Validation des compétences

#### **MODALITÉS DE SUIVI D'EXÉCUTION DE LA FORMATION**

Le contrôle de l'exécution de la formation est assuré par le formateur

**DATES**  Voir planning

**CPF** 

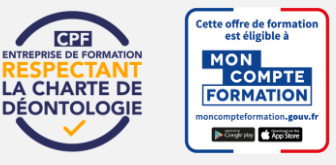

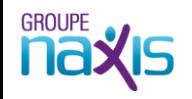